## 【USB 型中毒情形及解毒方式】

病毒藉由 usb 隨身碟散播,明顯症狀會在硬碟裡建立產生一些檔案,最通 常的檔案為 autorun. inf,有時會關閉作業系統的"顯示所有檔案"功能(依中 毒程度不同有不同結果),此檔案會造成使用者開啟"我的電腦"的任一碟,而 發生需要使用者選用程式開啟,如下圖:

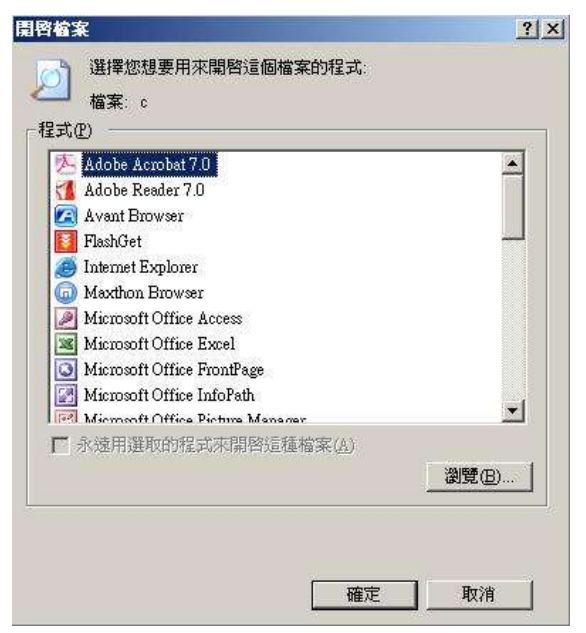

當然有許多方式可以解決這種病毒,不過這裡介紹一個可以快速解決的程 式,叫做 kavo killer.exe。這個程式很簡單使用,只要執行它又會出現以下畫 面

۹

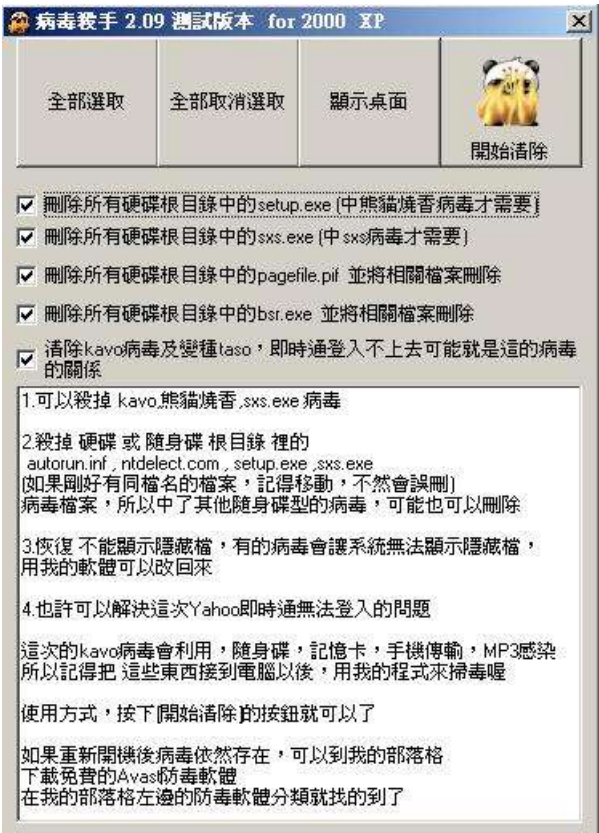

按下(開始清除), 等一下回應, 就 OK 了。

軟體取得:您可以在網路搜尋 kavo 或完整名稱,在本校校內的話,您也可 以點擊下列網址或在瀏覽器網址列輸入 [ftp://140.137.1.35/soft/kavo\\_killer.exe](ftp://140.137.1.35/soft/kavo_killer.exe) ,它是免費的,您可以放心使用。

[文件製作]中國文化大學資訊中心教學輔導組 2007/12/18